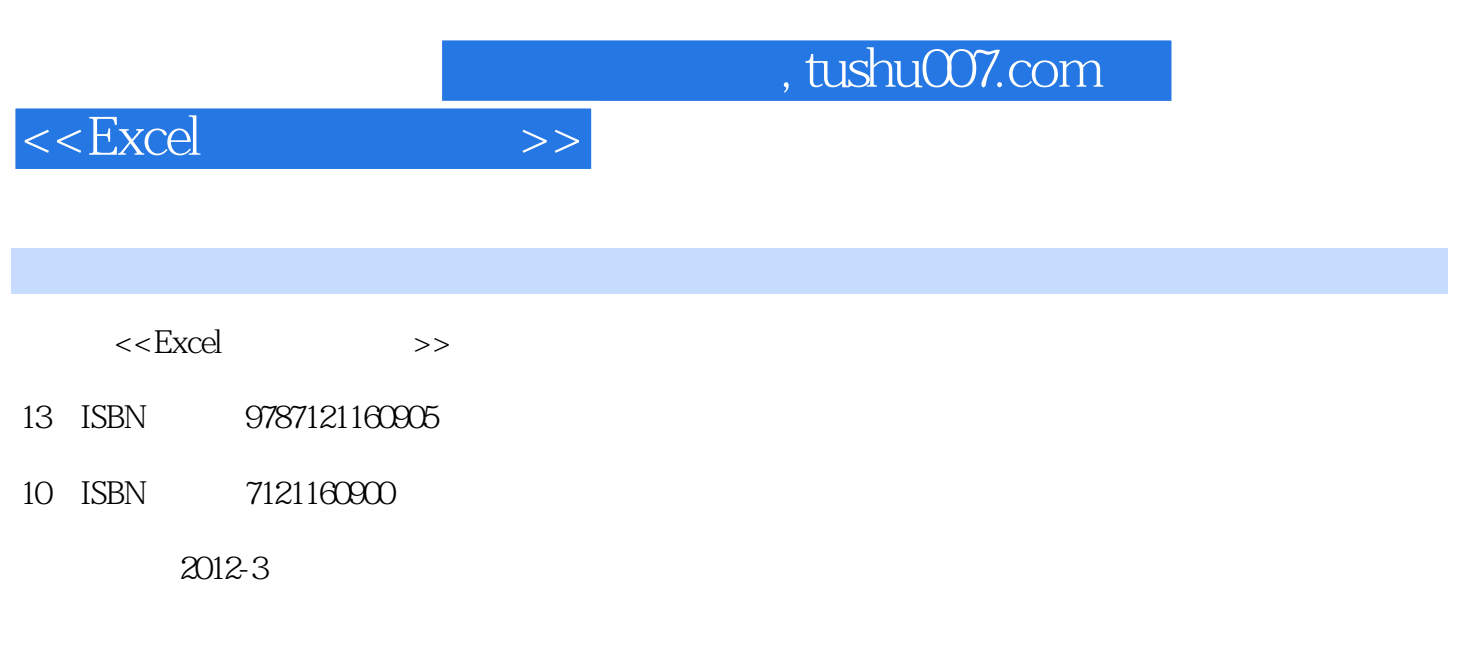

页数:312

PDF

更多资源请访问:http://www.tushu007.com

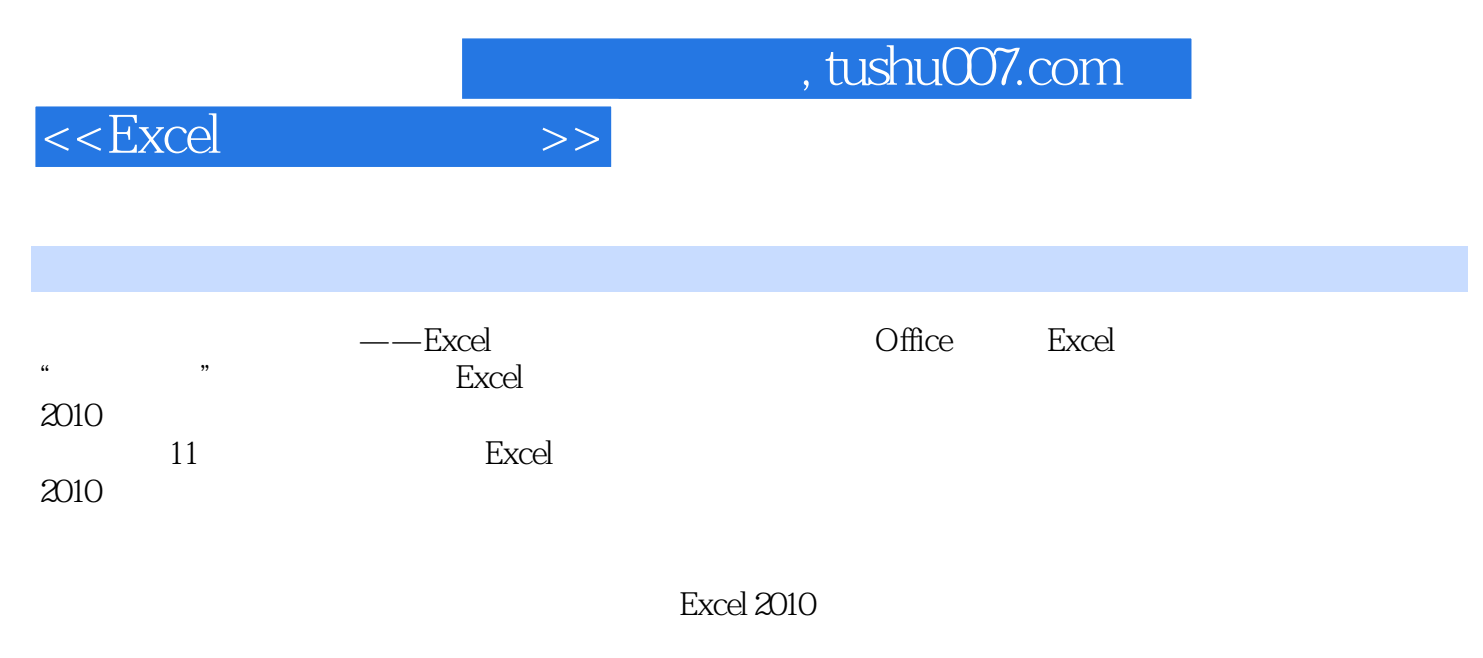

长期的人员<br>Excel

, tushu007.com

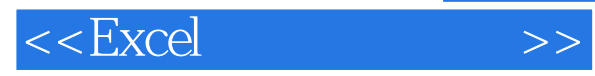

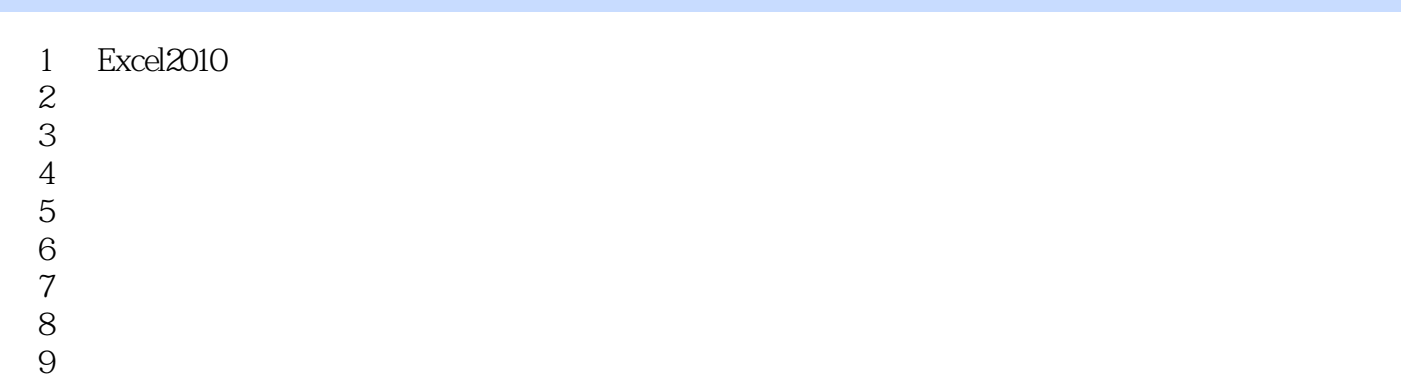

- 
- 10 Excel2010
- 11

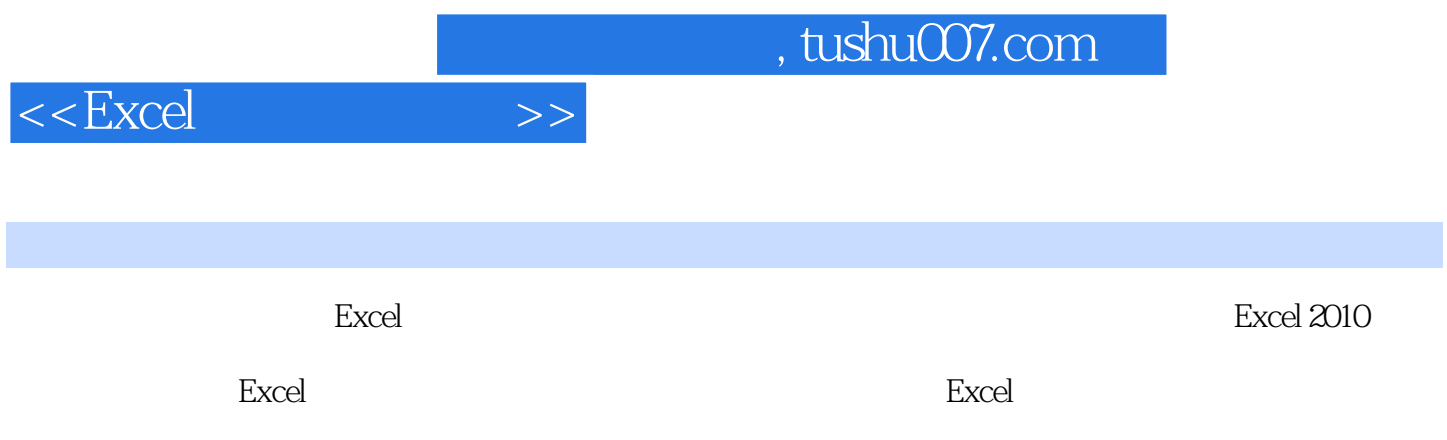

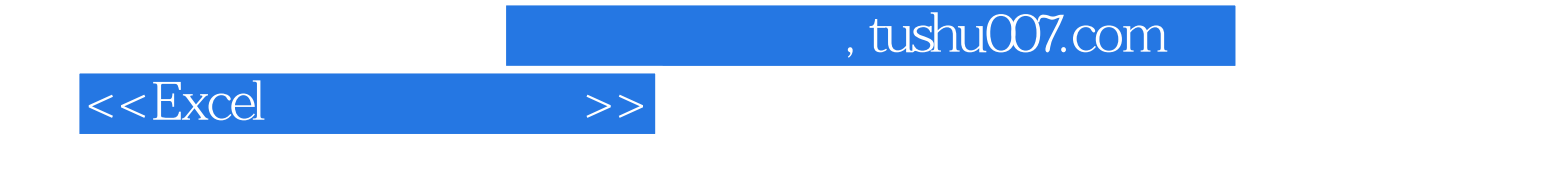

本站所提供下载的PDF图书仅提供预览和简介,请支持正版图书。

更多资源请访问:http://www.tushu007.com